## [July-2020Free AZ-301 PDF Dumps Offered by Braindump2go[247-260

2020/July New Braindump2go AZ-301 Exam Dumps with PDF and VCE Free Updated Today! Following are some new AZ-301 Real Exam Questions!QUESTION 247You have an Azure SQL database named DB1 that contains multiple tables. You need to improve the performance of DB1. The solution must minimize administrative effort. What should you use? A. Azure Monitor B. Azure Advisor C. Query Performance Insight D. automatic tuning Answer: DExplanation: Azure SQL Database and Azure SQL Managed Instance automatic tuning provides peak performance and stable workloads through continuous performance tuning based on AI and machine learning. Automatic tuning is a fully managed intelligent performance service that uses built-in intelligence to continuously monitor queries executed on a database, and it automatically improves their performance. Reference: <a href="https://docs.microsoft.com/en-us/azure-sql/database/automatic-tuning-overview">https://docs.microsoft.com/en-us/azure-sql/database/automatic-tuning-overview</a> QUESTION 248Use the following login credentials as needed: To enter your username, place your cursor in the Sign in box and click on the username below. To enter your password, place your cursor in the Enter password box and click on the password below. Azure Username: User1-10989444@ExamUsers.comAzure Password: KJn29!aBBBIf the Azure portal does not load successfully in the browser,

press CTRL-K to reload the portal in a new browser tab. The following information is for technical support purposes only: Lab

Instance: 10989444

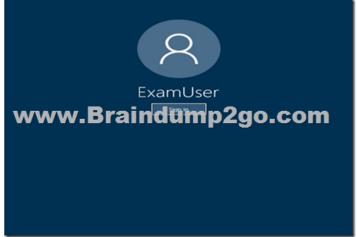

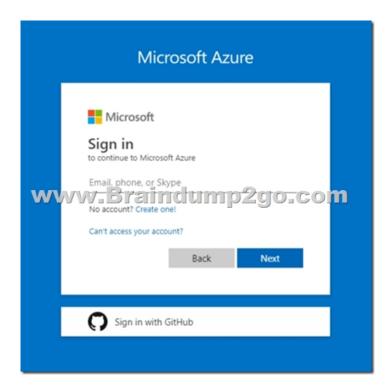

You need to recommend a solution to ensure that connections to NWVM1 and NWVM3 are load balanced. What should you recommend? NOTE: To answer this question, sign in to the Azure portal and explore an Azure resource group named

two Azure Load Balancers Answer: CExplanation: The job of Azure Load Balancer is to direct traffic inside a region. Incorrect Answers:B: The job of Azure Traffic Manager is to route traffic globally based on flexible policies, enabling an excellent user experience that aligns with how you've structured your application across the world.Reference: https://www.concurrency.com/blog/w/azure-traffic-manager-vs-azure-load-balancerQUESTION 249A company has a hybrid ASP.NET Web API application that is based on a software as a service (SaaS) offering. Users report general issues with the data. You advise the company to implement live monitoring and use ad hoc queries on stored JSON data. You also advise the company to set up smart alerting to detect anomalies in the data. You need to recommend a solution to set up smart alerting. What should you recommend?A. Azure Security Center and Azure Data Lake StoreB. Azure Data Lake Analytics and Azure Monitor LogsC. Azure Application Insights and Azure Monitor LogsD. Azure Site Recovery and Azure Monitor LogsAnswer: BExplanation: Application Insights, a feature of Azure Monitor, is an extensible Application Performance Management (APM) service for developers and DevOps professionals. Use it to monitor your live applications. It will automatically detect performance anomalies, and includes powerful analytics tools to help you diagnose issues and to understand what users actually do with your app.Reference: https://docs.microsoft.com/en-us/azure/azure-monitor/app/app-insights-overviewQUESTION 250Note: This question is part of a series of questions that present the same scenario. Each question in the series contains a unique solution that might meet the stated goals. Some question sets might have more than one correct solution, while others might not have a correct solution. After you answer a question in this section, you will NOT be able to return to it. As a result, these questions will not appear in the review screen. Your company has an on-premises data center and an Azure subscription. The on-premises data center contains a Hardware Security Module (HSM). Your network contains an Active Directory domain that is synchronized to an Azure Active Directory (Azure AD) tenant. The company is developing an application named Application 1. Application 1 will be hosted in Azure by using 10 virtual machines that run Windows Server 2016. Five virtual machines will be in the West Europe Azure region and five virtual machines will be in the East US Azure region. The virtual machines will store sensitive company information. All the virtual machines will use managed disks. You need to recommend a solution to encrypt the virtual machine disks by using BitLocker Drive Encryption (BitLocker). Solution: Deploy one Azure Key Vault to each region. Configure virtual machines to use Azure Disk Encryption. Use a different Key Vault for encrypting virtual machine disks in each region. Does this meet the goal? A. YesB. NoAnswer: BExplanation: The security key from the on-premises HSM need to be exported. Reference: https://docs.microsoft.com/en-us/azure/security/azure-security-disk-encryption-prerequisites-aadQUESTION 251Note: This question is part of a series of questions that present the same scenario. Each question in the series contains a unique solution that might meet the stated goals. Some question sets might have more than one correct solution, while others might not have a correct solution. After you answer a question in this section, you will NOT be able to return to it. As a result, these questions will not appear in the review screen. Your company has an on-premises data center and an Azure subscription. The on-premises data center contains a Hardware Security Module (HSM). Your network contains an Active Directory domain that is synchronized to an Azure Active Directory (Azure AD) tenant. The company is developing an application named Application 1. Application 1 will be hosted in Azure by using 10 virtual machines that run Windows Server 2016. Five virtual machines will be in the West Europe Azure region and five virtual machines will be in the East US Azure region. The virtual machines will store sensitive company information. All the virtual machines will use managed disks. You need to recommend a solution to encrypt the virtual machine disks by using BitLocker Drive Encryption (BitLocker). Solution: Export a security key from the on-premises HSM. Deploy Azure Key Vault and import the security key to Azure Key Vault. Configure the virtual machines to use Azure Storage encryption. Does this meet the goal? A. B. NoAnswer: BExplanation: The Key Vault has to be in the same region as the VM that will be encrypted. Reference: https://www.ciraltos.com/azure-disk-encryption-v2/QUESTION 252Note: This question is part of a series of questions that present the same scenario. Each question in the series contains a unique solution that might meet the stated goals. Some question sets might have more than one correct solution, while others might not have a correct solution. After you answer a question in this section, you will NOT be able to return to it. As a result, these questions will not appear in the review screen. Your company has an on-premises data center and an Azure subscription. The on-premises data center contains a Hardware Security Module (HSM). Your network contains an Active Directory domain that is synchronized to an Azure Active Directory (Azure AD) tenant. The company is developing an application named Application 1. Application 1 will be hosted in Azure by using 10 virtual machines that run Windows Server 2016. Five virtual machines will be in the West Europe Azure region and five virtual machines will be in the East US Azure region. The virtual machines will store sensitive company information. All the virtual machines will use managed disks. You need to recommend a solution to encrypt the virtual machine disks by using BitLocker Drive Encryption (BitLocker). Solution: - Deploy one Azure Key Vault to each region- Export two security keys from the on-premises HSM- Import the security keys from the HSM into

ResourceGroup1lod10989444. A. one Recovery Services vaultB. one Azure Traffic ManagerC. one Azure Load BalancerD.

each Azure Key Vault-Configure the virtual machines to use Azure Disk Encryption- Use a different Key Vault for encrypting virtual machine disks in each regionDoes this meet the goal? A. YesB. NoAnswer: AExplanation: We use the Azure Premium Key Vault with Hardware Security Modules (HSM) backed keys. The Key Vault has to be in the same region as the VM that will be encrypted. Note: If you want to use a key encryption key (KEK) for an additional layer of security for encryption keys, add a KEK to your key vault. Use the Add-AzKeyVaultKey cmdlet to create a key encryption key in the key vault. You can also import a KEK from your on-premises key management HSM.Reference:https://www.ciraltos.com/azure-disk-encryption-v2/ https://docs.microsoft.com/en-us/azure/security/azure-security-disk-encryption-prerequisites-aadQUESTION 253A company named Contoso, Ltd. has an Azure Active Directory (Azure AD) tenant that is integrated with Microsoft Office 365 and an Azure subscription. Contoso has an on-premises identity infrastructure. The infrastructure includes servers that run Active Directory Domain Services (AD DS), Active Directory Federation Services (AD FS), Azure AD Connect, and Microsoft Identity Manager (MIM). Contoso has a partnership with a company named Fabrikam, Inc. Fabrikam has an Active Directory forest and an Office 365 tenant. Fabrikam has the same on-premises identity infrastructure as Contoso. A team of 10 developers from Fabrikam will work on an Azure solution that will be hosted in the Azure subscription of Contoso. The developers must be added to the Contributor role for a resource group in the Contoso subscription. You need to recommend a solution to ensure that Contoso can assign the role to the 10 Fabrikam developers. The solution must ensure that the Fabrikam developers use their existing credentials to access resources. What should you recommend?A. Configure an AD FS claims provider trust between the AD FS infrastructures of Fabrikam and Contoso.B. Configure an organization relationship between the Office 365 tenants of Fabrikam and Contoso.C. In the Azure AD tenant of Contoso, create guest accounts for the Fabrikam developers.D. Configure a forest trust between the on-premises Active Directory forests of Contoso and Fabrikam. Answer: DExplanation: Trust configurations - Configure trust from managed forests(s) or domain(s) to the administrative forest A one-way trust is required from production environment to the admin forest. Selective authentication should be used to restrict accounts in the admin forest to only logging on to the appropriate production hosts. Reference:

https://docs.microsoft.com/en-us/windows-server/identity/securing-privileged-access/securing-privileged-access-reference-material QUESTION 254Note: This question is part of a series of questions that present the same scenario. Each question in the series contains a unique solution that might meet the stated goals. Some question sets might have more than one correct solution, while others might not have a correct solution. After you answer a question in this section, you will NOT be able to return to it. As a result, these questions will not appear in the review screen. Your company has an on-premises Active Directory Domain Services (AD DS) domain and an established Azure Active Directory (Azure AD) environment. Your company would like users to be automatically signed in to cloud apps when they are on their corporate desktops that are connected to the corporate network. You need to enable single sign-on (SSO) for company users. Solution: Install and configure an on-premises Active Directory Federation Services (AD FS) server and establish federation with Azure AD. Does the solution meet the goal? A. YesB. NoAnswer: BExplanation: Seamless SSO is not applicable to Active Directory Federation Services (ADFS). Instead install and configure an Azure AD Connect server. Reference: <a href="https://docs.microsoft.com/en-us/azure/active-directory/hybrid/how-to-connect-ssoQUESTION 255Use">https://docs.microsoft.com/en-us/azure/active-directory/hybrid/how-to-connect-ssoQUESTION 255Use</a> the following login credentials as needed: To enter your username, place your cursor in the Sign in box and click on the username below. To enter your password, place your cursor in the Enter password box and click on the password below. Azure Username: User1-10989444@ExamUsers.comAzure Password: KJn29!aBBBIf the Azure portal does not load successfully in the browser, press CTRL-K to reload the portal in a new browser tab. The following information is for technical support purposes only: Lab

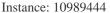

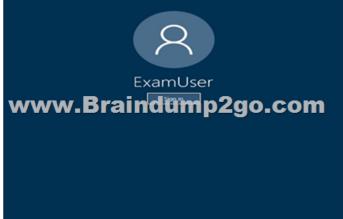

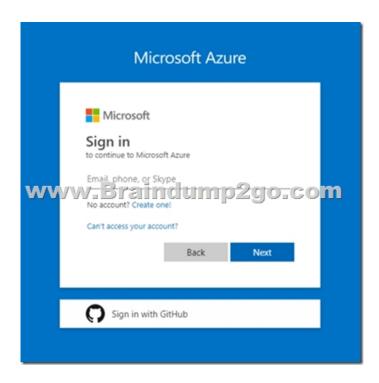

An administrator named Admin1 attempts to create several G-series virtual machines and receives an error message. You need to recommend a solution to ensure that Admin1 can create the virtual machines. What should you recommend?NOTE: To answer this question, sign in to the Azure portal and explore an Azure resource group named ResourceGroup1lod10989444. A. Modify a restriction policy.B. Remove a resource lock.C. Remove a tag.D. Modify a permission assigned to Admin1.Answer: B Explanation:Lock resources to prevent unexpected changes.As an administrator, you may need to lock a subscription, resource group, or resource to prevent other users in your organization from accidentally deleting or modifying critical resources.Reference: <a href="https://docs.microsoft.com/en-us/azure/azure-resource-manager/management/lock-resourcesQUESTION">https://docs.microsoft.com/en-us/azure/azure-resource-manager/management/lock-resourcesQUESTION</a> 256You have an Azure Active Directory (Azure AD) tenant. You plan to deploy Azure Cosmos DB databases that will use the SQL API. You need to recommend a solution to provide specific Azure AD user accounts with read access to the Cosmos DB databases. What should you include in the recommendation?A. a resource token and an Access control (IAM) role assignmentB. shared access signatures (SAS) and conditional access policiesC. master keys and Azure Information Protection policiesD. certificates and Azure Key VaultAnswer: AExplanation:The Access control (IAM) pane in the Azure portal is used to configure role-based access control on Azure Cosmos resources. The roles are applied to users, groups, service principals, and managed identities in Active Directory. You can use built-in roles or custom roles for individuals and groups. The following screenshot shows Active Directory integration (RBAC) using access control (IAM) in the Azure portal:Reference:

https://docs.microsoft.com/en-us/azure/cosmos-db/role-based-access-controlQUESTION 257You use Azure Application Insights. You plan to use continuous export. You need to store Application Insights data for five years. Which Azure service should you use? A. Azure SQL DatabaseB. Azure StorageC. Azure Monitor LogsD. Azure BackupAnswer: BExplanation: Create a Continuous Export. 1. In the Application Insights resource for your app under configure on the left, open Continuous Export and choose Add: 2. Choose the telemetry data types you want to export. 3. Create or select an Azure storage account where you want to store the data. Click Add, Export Destination, Storage account, and then either create a new store or choose an existing store. 4. Create or select a container in the storage. Reference:

https://docs.microsoft.com/en-us/azure/azure-monitor/app/export-telemetry#continuous-export-advanced-storage-configuration
QUESTION 258You have data files in Azure Blob storage. You plan to transform the files and move them to Azure Data Lake
Storage. You need to transform the data by using mapping data flow. Which Azure service should you use? A. Azure Storage Sync
B. Azure Databricks C. Azure Data Box Gateway D. Azure Data Factory Answer: DExplanation: You can use Copy Activity in
Azure Data Factory to copy data from and to Azure Data Lake Storage Gen2, and use Data Flow to transform data in Azure Data
Lake Storage Gen2. Reference: <a href="https://docs.microsoft.com/en-us/azure/data-factory/connector-azure-data-lake-storage">https://docs.microsoft.com/en-us/azure/data-factory/connector-azure-data-lake-storage</a> QUESTION
259You need to recommend a solution to generate a monthly report of all the new Azure Resource Manager resource deployments in your subscription. What should you include in the recommendation? A. Azure Log Analytics B. Application Insights C. the

Change Tracking management solutionD. Azure Monitor metricsAnswer: CExplanation:Azure Automation now supports update management, inventory, and change tracking.Update management delivers visibility of update compliance across Azure, on-premises, and other clouds for both Windows and Linux. Create scheduled deployments to orchestrate the installation of updates within a defined maintenance window. Exclude specific updates and get detailed troubleshooting logs to identify any issues during the deployment.Incorrect Answers:D: Azure Monitor metrics include:Model Deploy Started: Number of model deployments started in this workspaceModel Deploy Succeeded: Number of model deployments that succeeded in this workspaceModel Deploy Failed: Number of model deployments that failed in this workspaceReference:

https://azure.microsoft.com/en-us/blog/update-management-inventory-and-change-tracking-in-azure-automation-now-generally-avai lable/QUESTION 260You are planning to deploy an application named App1 that will run in containers on Azure Kubernetes Service (AKS) clusters. The AKS clusters will be distributed across four Azure regions. You need to recommend a storage solution for App1. Updated container images must be replicated automatically to all the AKS clusters. Which storage solution should you recommend?A. Azure Content Delivery Network (CDN)B. Premium SKU Azure Container RegistryC. Azure Cache for Redis D. geo-redundant storage (GRS) accounts Answer: BExplanation: Enable geo-replication for container images. Best practice: Store your container images in Azure Container Registry and geo-replicate the registry to each AKS region. To deploy and run your applications in AKS, you need a way to store and pull the container images. Container Registry integrates with AKS, so it can securely store your container images or Helm charts. Container Registry supports multimaster geo-replication to automatically replicate your images to Azure regions around the world. Geo-replication is a feature of Premium SKU container registries. Note: When you use Container Registry geo-replication to pull images from the same region, the results are:Faster: You pull images from high-speed, low-latency network connections within the same Azure region. More reliable: If a region is unavailable, your AKS cluster pulls the images from an available container registry. Cheaper: There's no network egress charge between datacenters. Reference: https://docs.microsoft.com/en-us/azure/aks/operator-best-practices-multi-regionResources From: 1.2020 Latest Braindump2go AZ-301 Exam Dumps (PDF & VCE) Free Share:https://www.braindump2go.com/az-301.html2.2020 Latest Braindump2go AZ-301 PDF and AZ-301 VCE Dumps Free Share:

https://drive.google.com/drive/folders/1PXo2CdJp-RE3hybnjjGiHV7uk7r2geY-?usp=sharing3.2020 Free Braindump2go AZ-301 PDF Download:https://www.braindump2go.com/free-online-pdf/AZ-301-PDF(258-268).pdf

https://www.braindump2go.com/free-online-pdf/AZ-301-PDF-Dumps(247-257).pdf

https://www.braindump2go.com/free-online-pdf/AZ-301-VCE-Dumps(269-271).pdfFree Resources from Braindump2go,We Devoted to Helping You 100% Pass All Exams!